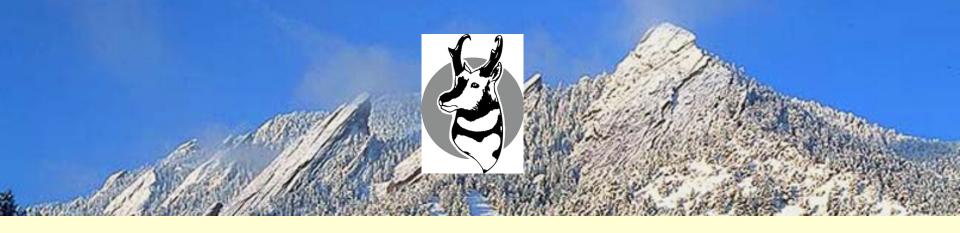

### What's New in Antelope

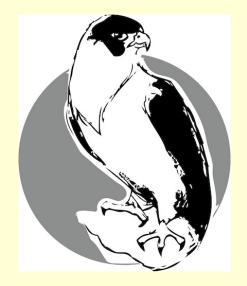

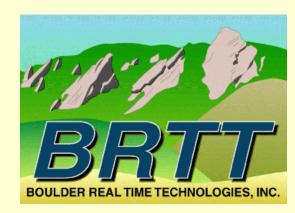

Dr. Kent Lindquist March, 2015 Udine, Italy AUG

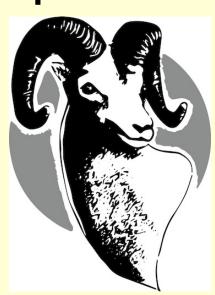

#### Overview

- Administrative
  - Recap announcements
    - *Linux* and *Apple*—no more *Solaris*
    - support@brtt.com
  - Operational changes at BRTT
    - ISO Download for Customers
    - Tokenized Licenses
- Antelope 5.4 and Peregrine

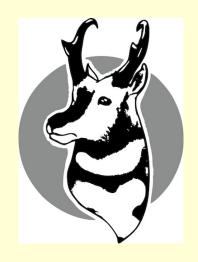

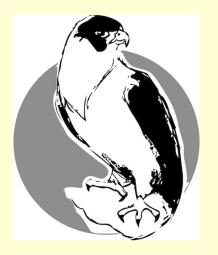

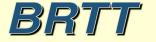

### Administrative

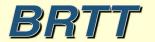

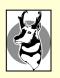

#### Recap: Solaris, Apple, Linux

- Antelope 5.3 was the last release on Solaris.
  - Solaris support is over.
- Uncertainty of Apple hardware future
  - We still fully support Apple
  - Cannot depend on Apple for enterprise-class hardware
  - Antelope 5.4 Needs OSX Mountain Lion (10.8.5) or above
- BRTT fully supports Linux as a platform for enterprise-class systems
  - BRTT fully supports RHEL and CentOS 6.2 in the Antelope 5.4 release

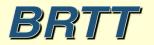

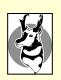

## Operational Changes at BRTT: Support

- Improved support responses via email and web <a href="https://brtt.zendesk.com">https://brtt.zendesk.com</a>
- Always get an automated reply with a ticket number
- Provides BRTT staff with coordinated support response tools
- You can go to the web site to see current and old support requests
- You can access your support requests from any web browser
- Our web site (www.brtt.com) describes this in more detail
- YOU ABSOLUTELY MUST USE

support@brtt.com

• WE WILL NO LONGER RESPOND TO SUPPORT REQUESTS TO OUR INDIVIDUAL ADDRESSES

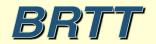

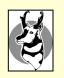

## Operational Changes

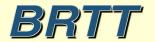

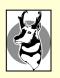

## Operational Changes at BRTT: Distribution

- New download site for paying customers
  - http://www.brtt.com/customer\_download.html
  - Much more convenient than CD distribution
  - Downloads are logged by customer
  - Makes sure everyone has latest ISO
  - Eases notification upon problems
  - Allows us to make large updates when necessary

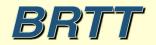

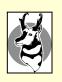

### Operational Changes at BRTT: Further Licensing Improvements

- Customer ID assigned by BRTT
- Tokenized licenses
  - Human-readable
  - Enhanced *check license* program
    - check license –v
    - Looks for the first license line applicable to the machine
    - Also runs the new *licsnapshot* program
  - Single-line licenses. *Make sure it's on a single line*.
  - If you modify the license line, it will break
  - Still goes in \$ANTELOPE/data/pf/license.pf

```
key=*******
product=Antelope version=5.4 custid=USA/BRTT/Evaluation
lictype=node serial=**3F82ZQ*****
a=netops count=0 expires=2016 Jun 01
```

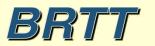

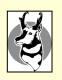

## Operational Changes at BRTT: Software Audit

#### • For Antelope 5.4:

- New naming convention
  - Deprecated: \*\_dep
  - Preliminary: \*\_pre
  - Experimental: \*\_exp

#### • For Antelope 5.5: Conducted audit of entire code base

- Will implement the audit results for Antelope 5.5 this May
- Removing little-used programs and libraries
  - No more *libproj*
  - No more *VOGL* graphics
  - No more *dynamic controls*
  - Moved autodrm, dbdoc, init training etc. to contrib
  - Will remove dbinfer, heartbeat2db, leak detector etc.
- Hard to maintain unused programs "attractive nuisance"
- Focusing our efforts on most-used and critical components
- Feedback welcome of course

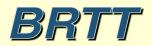

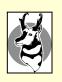

## Antelope 5.4

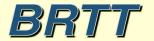

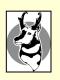

## Antelope 5.4

- orbrtd
- Python enhancements
- Antelope Toolbox for MATLAB
- USGS2orb
- Moment Tensors
- dbevents\_pre
- Peregrine

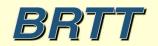

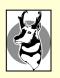

#### orbrtd

- orbrtd is a complete rewrite of orbmonrtd
- Rewrite of old TCL/Tk script as a Python script
- Adaptation of *buplot bptrace* Tk canvas item extension available in python
- Provides enhanced trace amplitude plotting options (color, log scales, etc.)
- Provides capability to plot color-contoured spectragram style time-scrolling spectra plots
- Introduces a number of new features, including dynamic automatic channel configurations
- First stage in converting **dbpick** display graphics

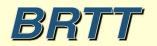

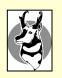

#### orbrtd: scrolling time-series

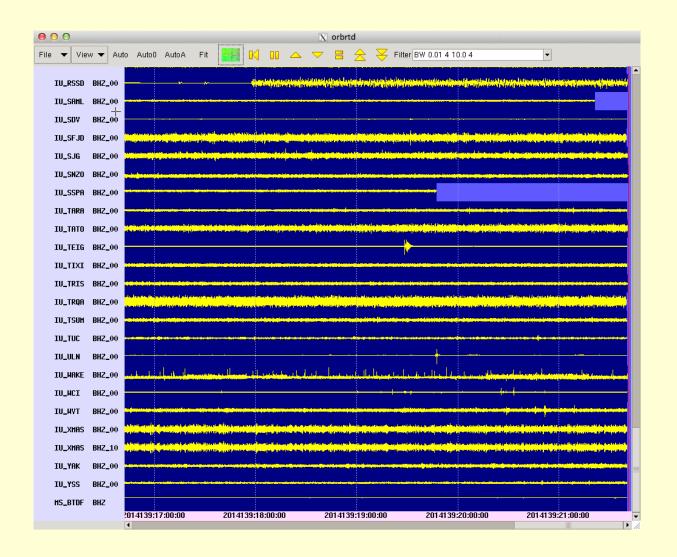

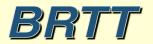

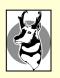

#### orbrtd: color contours

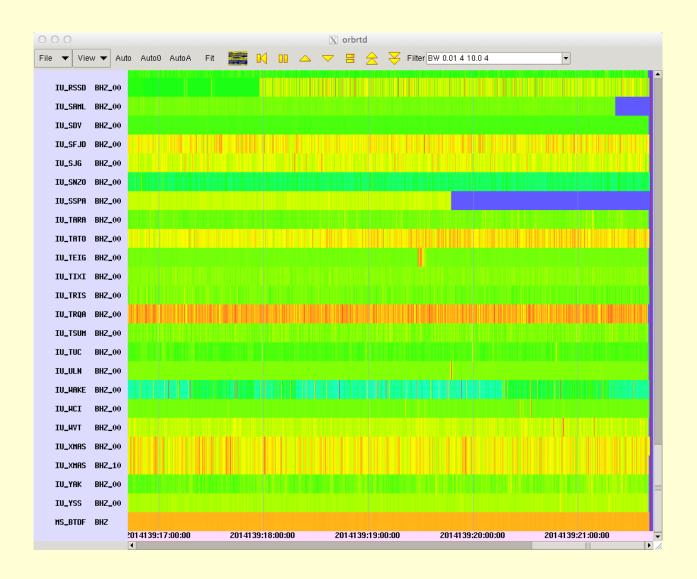

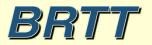

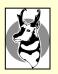

#### orbrtd: combined plot

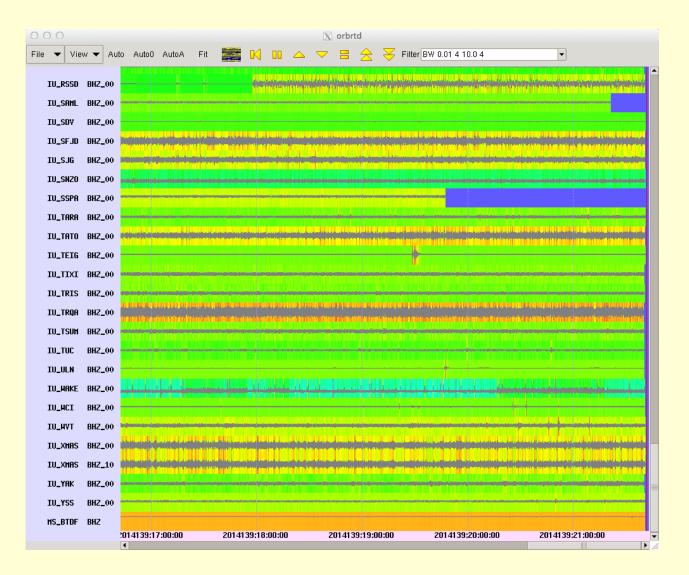

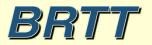

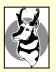

#### orbrtd: colorscale, USArray

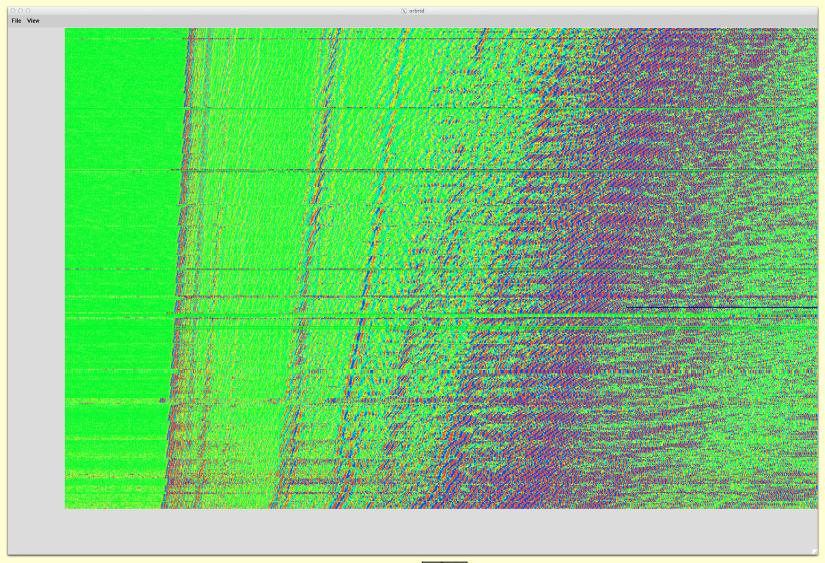

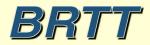

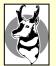

## orbrtd spectragrams

[with **Bighorn** structural monitoring package]

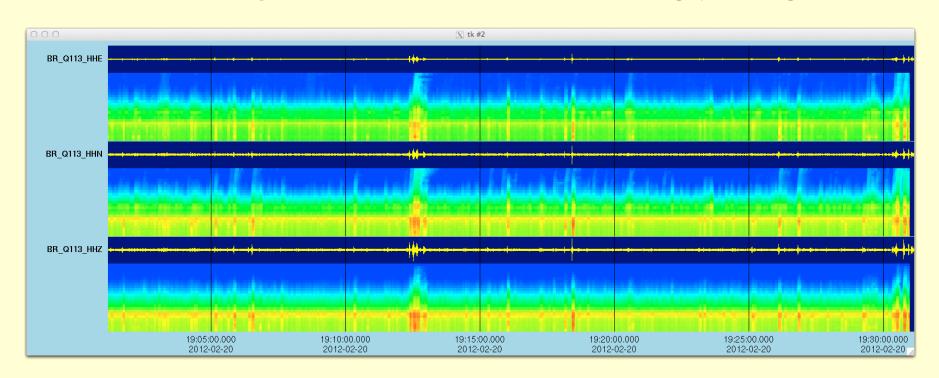

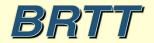

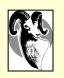

## Python

- Python: Object-oriented scripting language
  - http://www.python.org
  - Dynamic
  - Powerful
  - Extensible
  - Fast

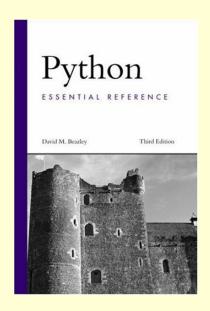

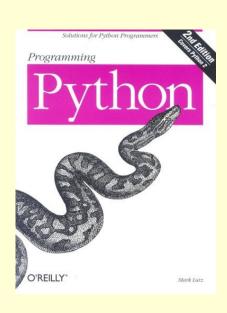

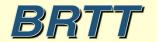

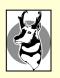

## Python

- Datascope interface rewritten
  - Interface mostly backwards-compatible
  - Only one idiom object based
  - Can still use in procedural code
- Coords interface rewritten
- Many changes to *buplot* BRTT plotting library
- New *ipa* program for interactive
   Antelope Python shell (*ipython* profile)

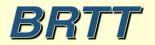

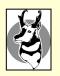

## Python ipa

```
[marble:~][dev] kent% lpa
Python 2.7.6 (default, Mar 5 2014, 15:42:38)
IPython 1.1.0 -- An enhanced Interactive Python.
IPython profile: antelope
In [1]: from antelope import datascope
In [2]: db = datascope.dbopen( '/opt/antelope/data/db/demo/demo' )
In [3]: db = db.lookup( table = 'origin')
In [4]: db.query( datascope.dbRECORD COUNT )
Out[4]: 1351
In [5]:
```

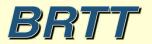

### Antelope Toolbox for MATLAB

- Antelope Toolbox for MATLAB (ATM)
  - Compiled into Antelope 5.4
  - Still need your own copy of MATLAB
  - Use getid to find supported versions

% getid matlab R2013b R2014a

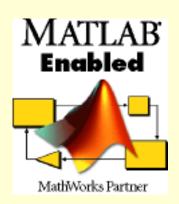

- Turnkey:
  - >> run( '/opt/antelope/5.4/setup.m')
- Starting man-page antelope\_matlab(1)
- Part of the MATLAB Connections Program

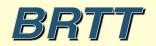

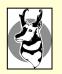

### USGS2orb

- Reads Event Catalog from USGS/NEIC web-site
- Puts events in *orbserver*
- Magnitude cutoffs
  - Option to ignore all events below threshold mag
  - Option to archive all events above threshold
     regardless of association with locally detected events
- Optionally imports USGS Moment Tensors

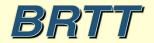

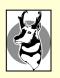

## Moment Tensor support

- New Program USGS2orb imports moment tensors
- New 'mt' database table stores them
- New buplot capability plots beach-balls

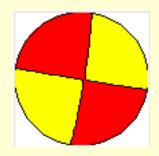

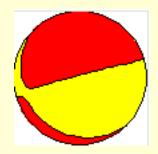

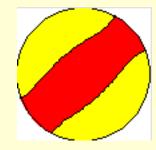

• Integrated into *dbevents\_pre* event display

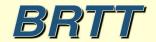

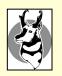

### dbevents\_pre

- New Event Display program
- Includes Moment Tensor Support
- Top banner for heads-up situational awareness
- Magnitudes comparison table
- Configurable
- Basis for new *dbloc2*

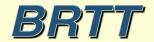

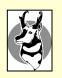

# dbevents\_pre: Event Display

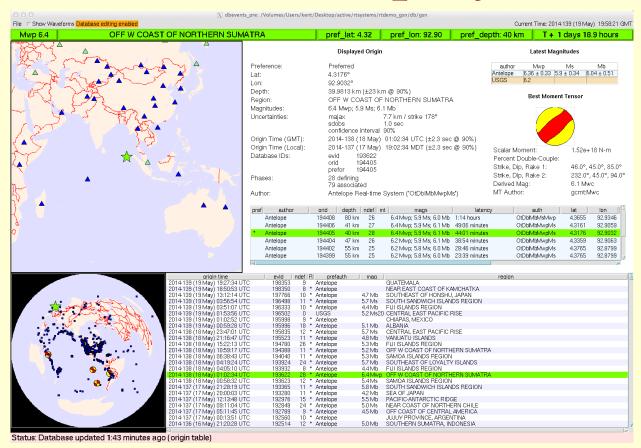

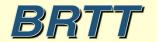

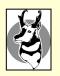

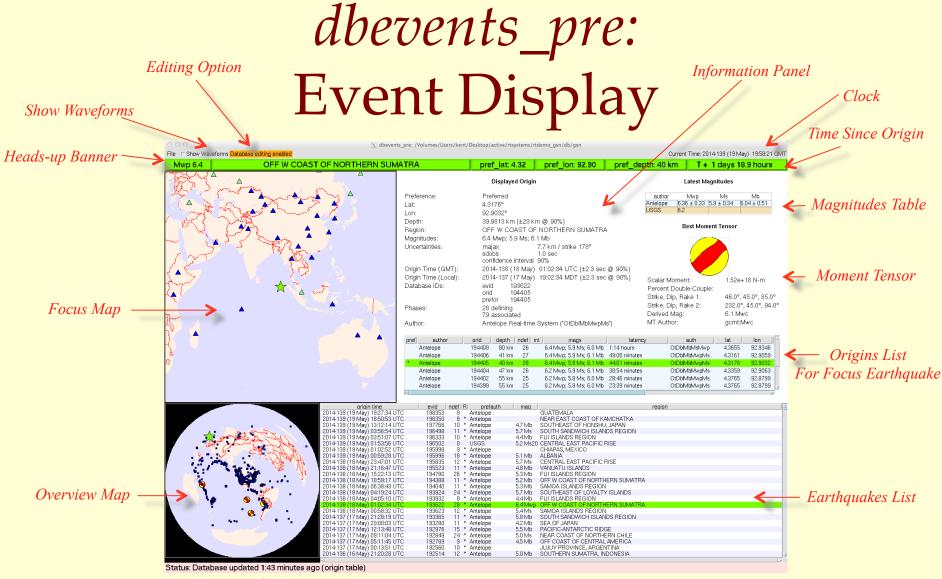

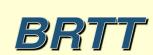

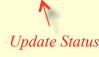

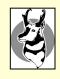

## dbevents\_pre: Moment Tensor Support

#### **Best Moment Tensor**

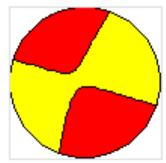

Scalar Moment: 1.73e+18 N-m

Percent Double-Couple: 89.0%

Strike, Dip, Rake 1: 108.8°, 89.2°, -13.3°

Strike, Dip, Rake 2: 199.0°, 76.7°, -179.2°

Derived Mag: 6.1 Mwb

MT Author: us:Mwb

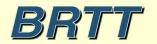

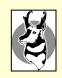

## dbevents\_pre: Choice of 'best' MT

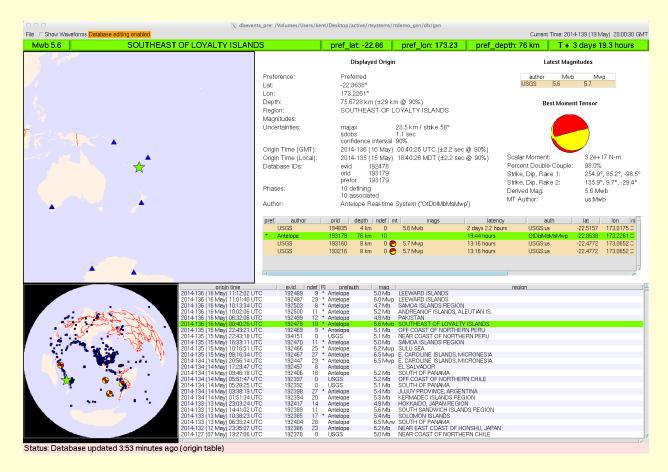

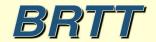

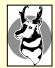

## dbevents\_pre: Map display of prefor MT, 'best' MT

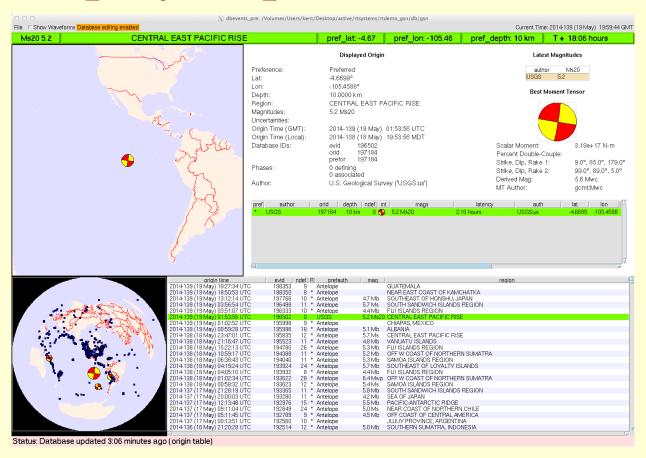

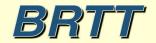

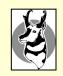

# dbevents\_pre: Magnitudes Summary Table

#### Latest Magnitudes

| author   | Mwp         | Ms             | Mb          |
|----------|-------------|----------------|-------------|
| Antelope | 6.36 ± 0.33 | $5.9 \pm 0.34$ | 6.04 ± 0.51 |
| USGS     | 6.2         |                |             |

• Magnitude preference order is specifiable

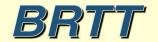

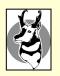

## dbevents\_pre: Information Panel

#### Displayed Origin

Preference: Preferred Lat: 4.3176° Lon: 92.9032°

Depth: 39.9813 km (±23 km @ 90%)

Region: OFF W COAST OF NORTHERN SUMATRA

Magnitudes: 6.4 Mwp; 5.9 Ms; 6.1 Mb

Uncertainties: majax 7.7 km / strike 178°

sdobs 1.0 sec confidence interval 90%

Origin Time (GMT): 2014-138 (18 May) 01:02:34 UTC (±2.3 sec @ 90%) Origin Time (Local): 2014-137 (17 May) 19:02:34 MDT (±2.3 sec @ 90%)

Database IDs: evid 193622

orid 194405 prefor 194405

Phases: 28 defining

79 associated

Author: Antelope Real-time System ('OtDblMbMwpMs')

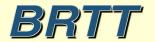

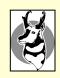

## dbevents\_pre: show waveforms option

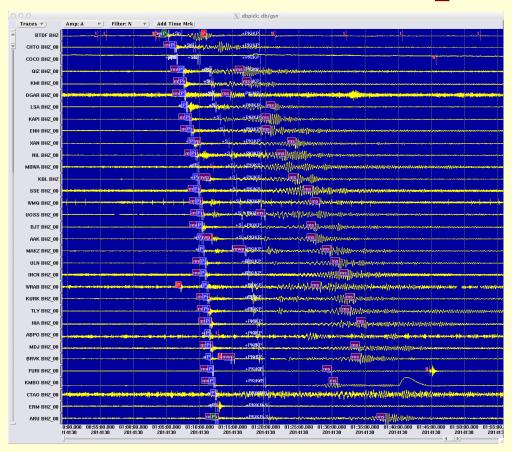

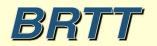

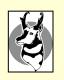

# dbevents\_pre: rudimentary editing

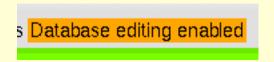

Editing has warning-label and off-switch for kiosk displays

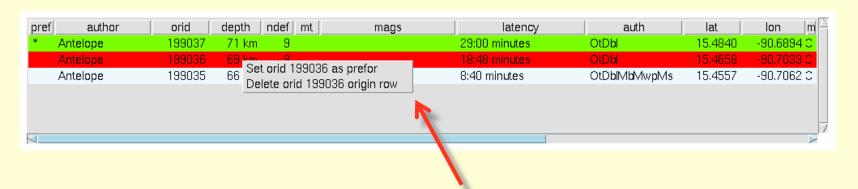

- Set preferred origin
- Delete undesirable origin

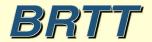

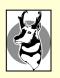

## dbevents\_pre: Color-coded Authors

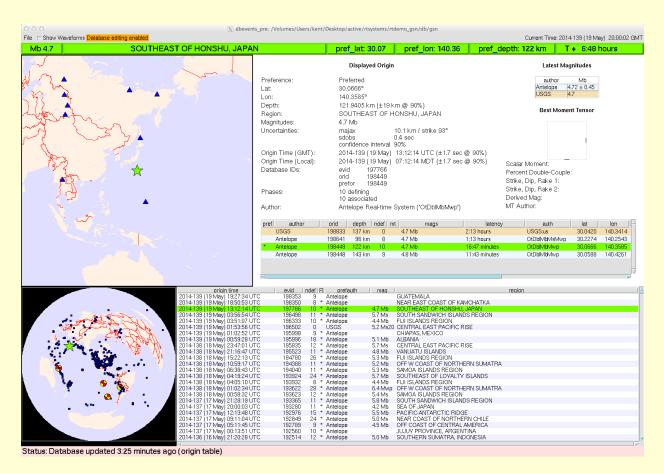

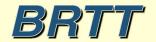

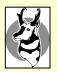

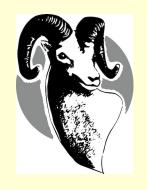

#### **Bighorn**

Strong motion/structure monitoring version of Antelope also including web enhancements

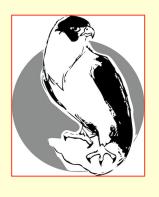

### **Peregrine**

Web enhanced version of Antelope

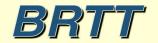

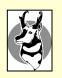

## Peregrine

- Web-based Monitoring
- Web-based Information distribution
- Web-based Interaction
- Antelope Base System + Web Infrastructure
  - New program rtwebserver
  - New program *rtcache*
  - Host of supporting Python libraries

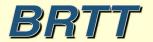

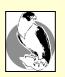

## Peregrine Goals

- Robust Web Presence for users and operators
- Capitalize on informative power of real-time system
- Platform for revealing more about RT system to operators
- Clean integration with real-time system
- Familiar configuration patterns for operators
- Low user-maintenance cost and complexity
- Flexible and Extensible
- Self-contained
- Maintainable software base

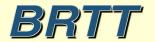

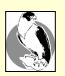

#### What We Did

- Wrote our own web server
- Made it run under a real-time system (*rtexec*)
- Made it look and feel like our existing programs
- Made it connect easily to Antelope
- Wrote a caching daemon to generate products for it
- Added example web-site to GSN demo

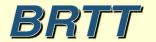

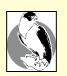

#### rtwebserver

- Self-contained web-server:
  - % rtwebserver -v -P 8000
- Written in *Python* and *Twisted* 
  - http://twistedmatrix.com
- Runs under rtexec
- Parameter-file configures entire site
  - rtwebserver.pf
- Logs connections to database

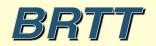

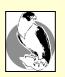

#### rtcache

- Generalized Caching Daemon
- Pre-builds products for the web server
- For Example:
  - Dynamic X-window screen-shots
  - Strong-motion alarm reports
  - Dbevents or orbrtd output
  - Anything you can code into Python
- Exchanges request/response via orbserver
- Can show on the web any GUI you can run as X-client

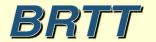

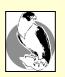

# Peregrine Architecture

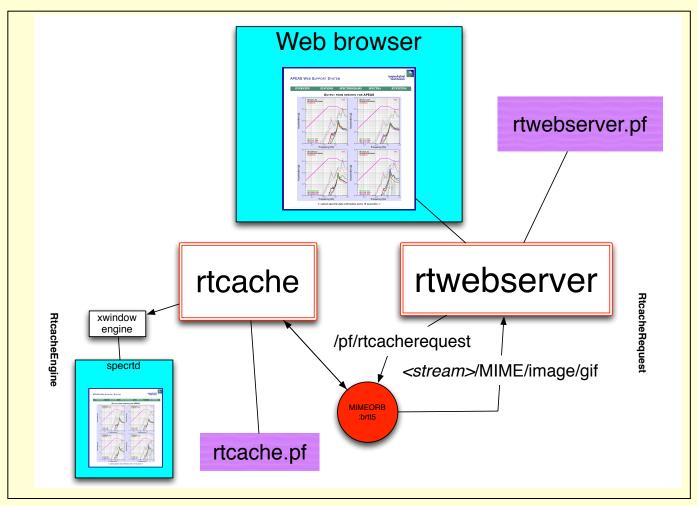

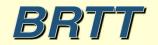

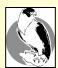

#### rtwebserver.pf

```
site &Arr{
  pages &Arr{
      index
                        rpy:webitems/index.rpy index
      latest
                        rpy:webitems/latest.rpy
                        rpy:webitems/rtm.rpy
      rtm
      orbmonrtd
                        rpy:webitems/orbmonrtd.rpy
                        rpy:webitems/sources.rpy
     sources
      clients
                        rpy:webitems/clients.rpy
     dynamic &Arr{
                        rtcache:ximage
        ximage
      images &Arr{
        brtt logo.gif
                        file:webitems/images/brtt logo.gif
                        file:webitems/images/dots.gif
        dots.gif
      css &Arr{
        style.css
                        pf:stylesheet
                                        text/css
```

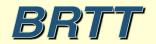

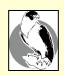

# rtwebserver connection logging: who is connecting

|             | 000                                         |                                             | rtwebtrack peers                |       |                                 |  |  |  |  |  |  |  |
|-------------|---------------------------------------------|---------------------------------------------|---------------------------------|-------|---------------------------------|--|--|--|--|--|--|--|
| <u>F</u> il | e <u>E</u> dit <u>V</u> iew <u>O</u> ptions | <u>G</u> raphics                            |                                 |       | <u>H</u> elp                    |  |  |  |  |  |  |  |
| ok X  ← →   |                                             |                                             |                                 |       |                                 |  |  |  |  |  |  |  |
| 0           | peer                                        | peername                                    | time                            | nregs | Iddate                          |  |  |  |  |  |  |  |
| A           | 10.10.10.242                                | marble.brtt.com                             | 10/23/2012 (297) 16:31:58.24450 | 79305 | 10/23/2012 (297) 16:31:58.24454 |  |  |  |  |  |  |  |
| Ш           | 74.92.217.131                               | lindquistconsulting.com                     | 10/19/2012 (293) 5:49:04.44079  | 67792 | 10/19/2012 (293) 5:49:04.44081  |  |  |  |  |  |  |  |
|             | 64.60.212.3                                 | 64-60-212-3.static-ip.telepacific.net       | 10/01/2012 (275) 23:18:54.50366 | 3299  | 10/01/2012 (275) 23:18:54.50369 |  |  |  |  |  |  |  |
| Ш           | 62.48.148.172                               | ads1-62-48-148-172.ptprime.net              | 10/01/2012 (275) 16:23:21.48389 | 31    | 10/01/2012 (275) 16:23:21.48392 |  |  |  |  |  |  |  |
| Ш           | 76.87.92.179                                | cpe-76-87-92-179.socal.res.rr.com           | 10/01/2012 (275) 18:18:05.54176 | 35    | 10/01/2012 (275) 18:18:05.54178 |  |  |  |  |  |  |  |
| Ш           | 213.3.26.109                                | 109-26.3-213.fix.bluewin.ch                 | 10/02/2012 (276) 6:44:40.37573  | 23    | 10/02/2012 (276) 6:44:40.37576  |  |  |  |  |  |  |  |
| Ш           | 10.10.10.16                                 |                                             | 10/02/2012 (276) 22:38:06.20054 | 3725  | 10/02/2012 (276) 22:38:06.20057 |  |  |  |  |  |  |  |
| Ш           | 128.138.65.126                              | ucb-np2-126.colorado.edu                    | 10/03/2012 (277) 3:36:15.36067  | 2920  | 10/03/2012 (277) 3:36:15.36069  |  |  |  |  |  |  |  |
|             | 71.165.183.106                              | pool-71-165-183-106.lsanca.btas.verizon.net | 10/03/2012 (277) 6:30:39.88490  | 32    | 10/03/2012 (277) 6:30:39.88493  |  |  |  |  |  |  |  |
|             | 128.138.65.141                              | ucb-np2-141.colorado.edu                    | 10/03/2012 (277) 23:35:49.00407 | 1066  | 10/03/2012 (277) 23:35:49.00410 |  |  |  |  |  |  |  |
| Ш           | 128.138.65.150                              | ucb-np2-150.colorado.edu                    | 10/16/2012 (290) 0:46:45.40951  | . 5   | 10/16/2012 (290) 0:46:45.40954  |  |  |  |  |  |  |  |
| Ш           |                                             | ucb-np2-162.colorado.edu                    | 10/18/2012 (292) 0:41:22.11803  | 5     | 10/18/2012 (292) 0:41:22.11805  |  |  |  |  |  |  |  |
| Ш           | 128.138.65.229                              | ucb-np2-229.colorado.edu                    | 10/19/2012 (293) 3:25:03.66532  | 5001  | 10/19/2012 (293) 3:25:03.66535  |  |  |  |  |  |  |  |
|             | 10.10.10.30                                 |                                             | 10/22/2012 (296) 14:25:06.32906 |       | 10/22/2012 (296) 14:25:06.32909 |  |  |  |  |  |  |  |
| 7           | 65.115.72.130                               | 65-115-72-130.dia.static.qwest.net          | 10/23/2012 (297) 16:27:05.81495 | 80    | 10/23/2012 (297) 16:27:05.81498 |  |  |  |  |  |  |  |
| 15          | 4                                           |                                             |                                 |       | (A                              |  |  |  |  |  |  |  |
|             |                                             |                                             | Dismiss                         |       |                                 |  |  |  |  |  |  |  |
| _           |                                             |                                             |                                 |       |                                 |  |  |  |  |  |  |  |

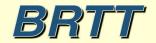

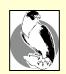

# rtwebserver connection logging: what are they asking for

| < X                                                      |                                                                                                    |                                                                                                    |                                                                                                    | <b>+</b>     |
|----------------------------------------------------------|----------------------------------------------------------------------------------------------------|----------------------------------------------------------------------------------------------------|----------------------------------------------------------------------------------------------------|--------------|
| 10 peer                                                  | peername                                                                                                    | url                                                                                                    | time                                                                                                    | nregs        |
| 10.10.10.30<br>10.10.10.30<br>10.10.10.30<br>10.10.10.30 |                                                                                                    | <pre>/css/style.css /images/brtt_logo.gif /dynamic/ximage?streamname=dbevents_all /images/dots.gif</pre> | 10/22/2012 (296) 14:25:06.32252<br>10/22/2012 (296) 14:20:38.13648<br>10/22/2012 (296) 14:20:41.03933<br>10/22/2012 (296) 14:20:38.13890 |              |
| 10.10.10.30<br>10.10.10.30<br>65.115.72.130              | 65-115-72-130.dia.static.gwest.net                                                                             | /latest<br>/dynamic/ximage?streamname=dbevents                                                           | 10/22/2012 (296) 14:25:06.24321<br>10/22/2012 (296) 14:25:06.32859<br>10/23/2012 (297) 16:27:05.68632                                    | 1<br>1<br>11 |
| 65.115.72.130<br>65.115.72.130                           | 65-115-72-130.dia.static.qwest.net<br>65-115-72-130.dia.static.qwest.net                                       | /<br>/css/style.css<br>/images/brtt_logo.gif                                                             | 10/23/2012 (297) 16:27:05.81482<br>10/23/2012 (297) 16:20:26.20780                                                                       | 22<br>8      |
| 65.115.72.130<br>65.115.72.130<br>65.115.72.130          | 65-115-72-130.dia.static.qwest.net<br>65-115-72-130.dia.static.qwest.net<br>65-115-72-130.dia.static.qwest.net | /images/dots.gif<br>/dynamic/ximage?streamname=dbevents_all<br>/latest                                   | 10/23/2012 (297) 16:20:26.21243<br>10/23/2012 (297) 16:20:26.21052<br>10/23/2012 (297) 16:26:49.21218                                    | 5            |
| 65.115.72.130<br>65.115.72.130<br>65.115.72.130          | 65-115-72-130.dia.static.qwest.net<br>65-115-72-130.dia.static.qwest.net<br>65-115-72-130.dia.static.qwest.net | /dynamic/ximage?streamname=dbevents<br>/orbmonrtd<br>/dynamic/ximage?streamname=orbmonrtd                | 10/23/2012 (297) 16:26:49.32145<br>10/23/2012 (297) 16:26:52.32904<br>10/23/2012 (297) 16:26:52.44180                                    | 3<br>2       |
| 65.115.72.130<br>65.115.72.130<br>65.115.72.130          | 65-115-72-130.dia.static.qwest.net<br>65-115-72-130.dia.static.qwest.net                                       | /sources<br>/dynamic/ximage?streamname=tkorbstat_s<br>/clients                                           | 10/23/2012 (297) 16:26:54.46522<br>10/23/2012 (297) 16:26:54.58667                                                                       | 1            |
| 65.115.72.130<br>65.115.72.130<br>65.115.72.130          | 65-115-72-130.dia.static.qwest.net<br>65-115-72-130.dia.static.qwest.net<br>65-115-72-130.dia.static.qwest.net | /dynamic/ximage?streamname=tkorbstat_c<br>/rtm                                                           | 10/23/2012 (297) 16:26:57.17975<br>10/23/2012 (297) 16:26:57.30132<br>10/23/2012 (297) 16:26:59.05615                                    | 2            |
| 65.115.72.130                                            | 65-115-72-130.dia.static.qwest.net                                                                             | /dynamic/ximage?streamname=rtm                                                                           | 10/23/2012 (297) 16:26:59.17948                                                                                                    | 2            |

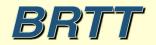

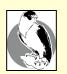

# rtwebserver / rtcache in real-time system

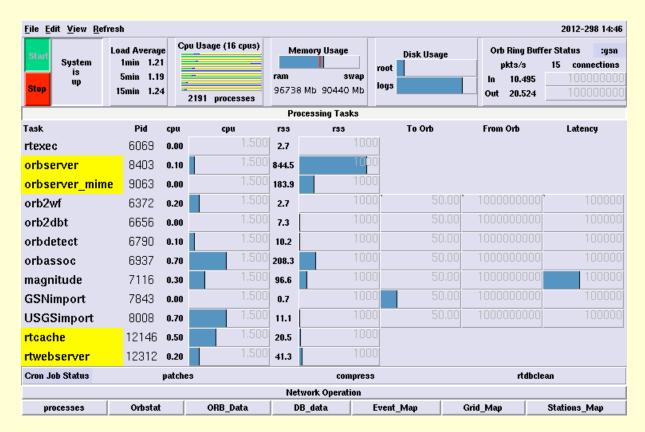

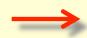

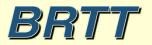

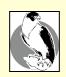

# Arbitrary X-client Display on Web

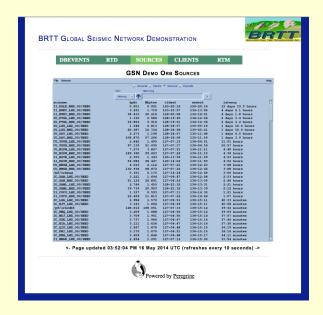

tkorbstat sources display

tkorbstat clients display

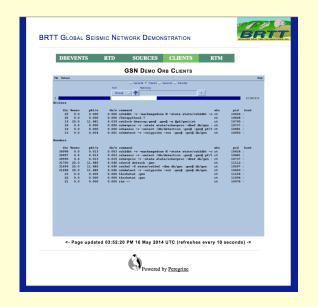

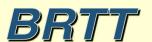

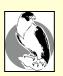

## RTM System Status on Web

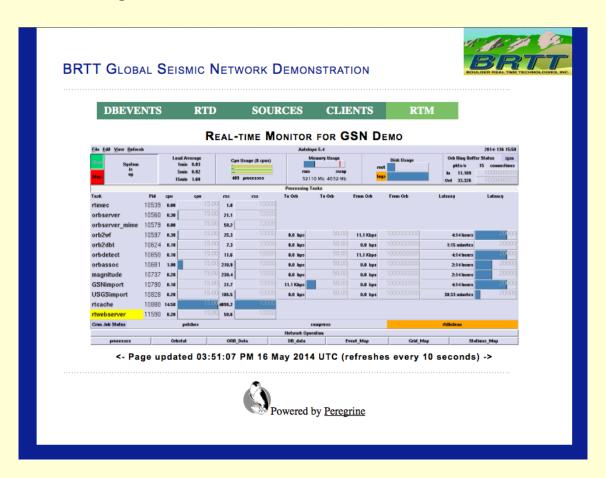

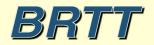

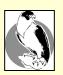

#### Real-time Waveform Display on Web

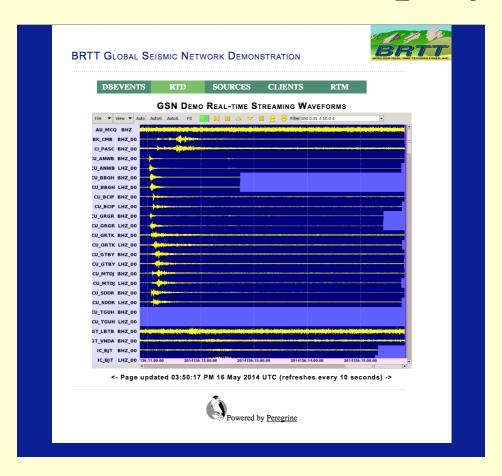

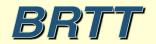

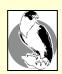

# Latest Earthquakes on Web

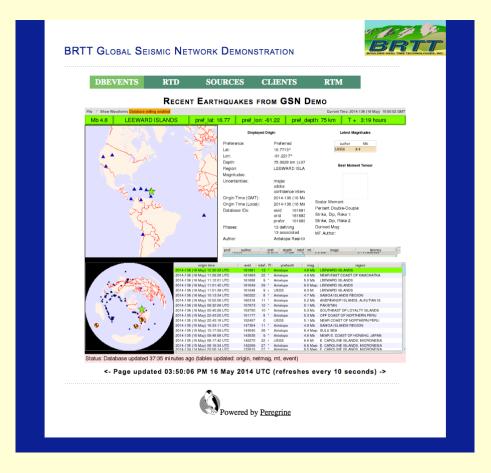

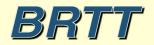

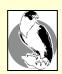

# Peregrine Added Cost For Antelope 5.4 Users:

\$ 0.00

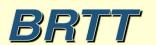

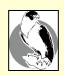

## Setup notes

- Please read and apply setup notes when setting up new systems:
  - man notes\_linux\_setup(5)
  - man notes\_mac\_setup(5)
- Preventatives for common problems:
  - spotlight on Mac
  - case-sensitive filesystems on Mac
  - out-of-memory killer (OOM) on Linux
  - etc.

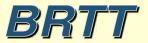

# Coming in Antelope 5.5

- New Graphics
- Commercial "Qt" toolkit
  - www.digia.com/qt
  - Cross-platform application and UI-Development framework
  - -C++
- Multi-year effort

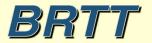

#### **Qt** Goals

- Modern "look and feel" for applications
  - Proper anti-aliasing support
  - Proper alpha-blending support
- Improved maps
- Get away from dying/dead TCL/Tk language
  - Hard to maintain TCL/Tk apps
  - Looks dated

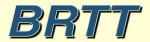

- Rewrite of classic dbe application
- New features:
  - Modern look and feel
  - In-cell editing
  - Fast table scrolling
  - More efficient layout
  - Sophisticated tooltips with most dbhelp info

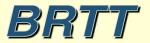

| le | ptions Graphics |             |            |           |                 |           |         |         |           | Tal       | Tables : |        | Windo |     |
|----|-----------------|-------------|------------|-----------|-----------------|-----------|---------|---------|-----------|-----------|----------|--------|-------|-----|
|    |                 | affiliation | arrival as | soc event | instrument      | lastid    | network | origerr | origin se | nsor site | sitecha  | n wfdi | sc    |     |
|    | lat             | lon         | depth      |           | time            |           |         | orid    | evid      | jdate     | nass     | ndef   | grn   | sri |
| Т  | 43.4500         | 147.1600    | 0.0000     | 2/20/95 ( | 051) 07:46:21.1 | 10000 UTC |         | 1937    | 1231      | 1995051   | 2        | 14     |       |     |
| Ī  | 43.4790         | 147.0840    | 33.0000    | 2/20/95 ( | 051) 07:46:23.9 | 90000 UTC |         | 1938    | 1231      | 1995051   | 2        | 15     | 221   |     |
| Ī  | 42.9410         | 17.3030     | 10.0000    | 2/20/95 ( | 051) 07:48:08.0 | 00000 UTC |         | 1939    | 1232      | 1995051   | 2        | 109    | 382   |     |
| Ī  | 41.0730         | 72.4510     | 39.0000    | 2/20/95 ( | 051) 08:07:34.2 | 20000 UTC |         | 1940    | 1233      | 1995051   | 48       | 156    | 716   |     |
|    | 41.1600         | 72.5000     | 35.6000    | 2/20/95 ( | 051) 08:07:36.2 | 20000 UTC |         | 1941    | 1233      | 1995051   | 48       | 31     |       |     |
|    | 41.2392         | 72.3061     | 36.1115    | 2/20/95 ( | 051) 08:07:37.7 | 76690 UTC |         | 1942    | 1233      | 1995051   | 48       | 48     | 716   |     |
|    | -10.2100        | 112.2300    | 0.0000     | 2/20/95 ( | 051) 08:10:23.6 | 0000 UTC  |         | 1943    | 1234      | 1995051   | 1        | 5      |       |     |
|    | 61.8400         | -157.5510   | 33.0000    | 2/20/95 ( | 051) 08:14:16.0 | 00000 UTC |         | 1944    | 1235      | 1995051   | 2        | 7      | 2     |     |
|    | 42.1834         | 78.4590     | 0.0000     | 2/20/95 ( | 051) 08:25:57.4 | 4516 UTC  |         | 1945    | 1236      | 1995051   | 14       | 14     | 330   |     |
|    | 41.2522         | 72.5257     | 0.0000     | 2/20/95 ( | 051) 08:33:37.4 | 17029 UTC |         | 1946    | 1237      | 1995051   | 16       | 16     | 716   |     |
| )  | 41.4565         | 72.5213     | 0.0000     | 2/20/95 ( | 051) 08:39:36.7 | 72034 UTC |         | 1947    | 1238      | 1995051   | 16       | 16     | 716   |     |
|    | 36.1166         | 75.6022     | 50.0000    | 2/20/95 ( | 051) 08:49:04.6 | 8208 UTC  |         | 1948    | 1239      | 1995051   | 12       | 12     | 324   |     |
| 2  | 41.4826         | 72.4209     | 0.0000     | 2/20/95 ( | 051) 08:55:06.7 | 77069 UTC |         | 1949    | 1240      | 1995051   | 16       | 16     | 716   |     |
| 3  | 42.5325         | 75.5773     | 12.8844    | 2/20/95 ( | 051) 09:06:36.7 | 73274 UTC |         | 1950    | 1241      | 1995051   | 16       | 16     | 330   |     |
| 4  | 41.4933         | 72.3506     | 0.0000     | 2/20/95 ( | 051) 09:09:24.5 | 4637 UTC  |         | 1951    | 1242      | 1995051   | 10       | 5      | 716   |     |
| 5  | -7.7862         | 127.1767    | 95.5200    | 2/20/95 ( | 051) 09:19:59.3 | 37606 UTC |         | 1952    | 1243      | 1995051   | 10       | 10     | 280   |     |
| 6  | -7.8900         | 126.7100    | 74.7000    | 2/20/95 ( | 051) 09:19:59.7 | 70000 UTC |         | 1953    | 1243      | 1995051   | 10       | 17     |       |     |
| 7  | -7.8010         | 126.6850    | 123.0000   | 2/20/95 ( | 051) 09:20:02.5 | 0000 UTC  |         | 1954    | 1243      | 1995051   | 10       | 37     | 280   |     |
| 8  | 42.7691         | 75.2643     | 10.5923    | 2/20/95 ( | 051) 09:33:16.1 | 11603 UTC |         | 1955    | 1244      | 1995051   | 8        | 8      | 330   |     |
| 9  | -1.4000         | 127.4000    | 0.0000     | 2/20/95 ( | 051) 09:44:38.2 | 20000 UTC |         | 1956    | 1245      | 1995051   | 15       | 14     |       |     |
| 0  | -1.3650         | 127.6220    | 33.0000    | 2/20/95 ( | 051) 09:44:42.1 | 10000 UTC |         | 1957    | 1245      | 1995051   | 15       | 30     | 267   |     |
| 1  | -1.2095         | 128.3285    | 73.9913    | 2/20/95 ( | 051) 09:44:46.0 | 7434 UTC  |         | 1958    | 1245      | 1995051   | 15       | 15     | 267   |     |
| 2  | 42.5936         | 74.5844     | 9.2218     | 2/20/95 ( | 051) 10:01:39.7 | 71915 UTC |         | 1959    | 1246      | 1995051   | 6        | 6      | 716   |     |
| 3  | 41.4665         | 72.5799     | 0.0000     | 2/20/95 ( | 051) 10:10:31.8 | 86893 UTC |         | 1960    | 1247      | 1995051   | 10       | 9      | 716   |     |
| 4  | 41.2943         | 72.5959     | 0.0000     | 2/20/95 ( | 051) 10:11:46.9 | 91558 UTC |         | 1961    | 1248      | 1995051   | 15       | 15     | 716   |     |
| 5  | 20.3500         | -75.5900    | 252.0000   | 2/20/95 ( | 051) 10:35:57.8 | 30000 UTC |         | 1962    | 1249      | 1995051   | 1        | 17     |       |     |
| 6  | 37.2931         | 76.5301     | 20.0000    | 2/20/95 ( | 051) 10:52:34.6 | 0906 UTC  |         | 1963    | 1250      | 1995051   | 22       | 14     | 321   |     |

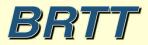

Progressively adding standard options

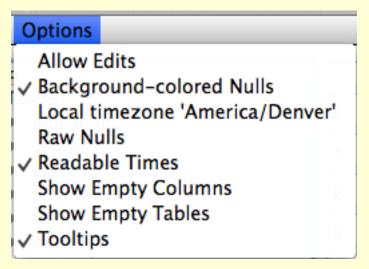

 Generic object-class for standard interaction over multiple applications

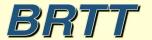

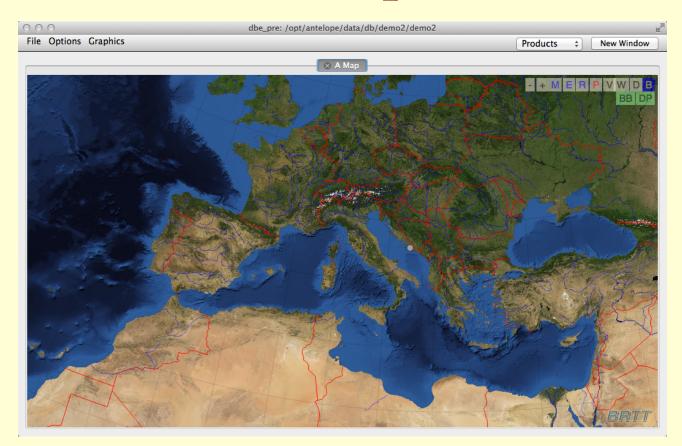

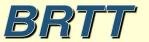

#### Thank You

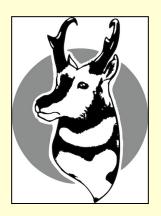

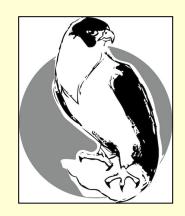

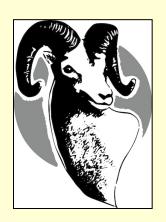

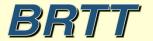